Trung Tâm Gia Sư Tài Năng Việt https://giasudaykem.com.vn/

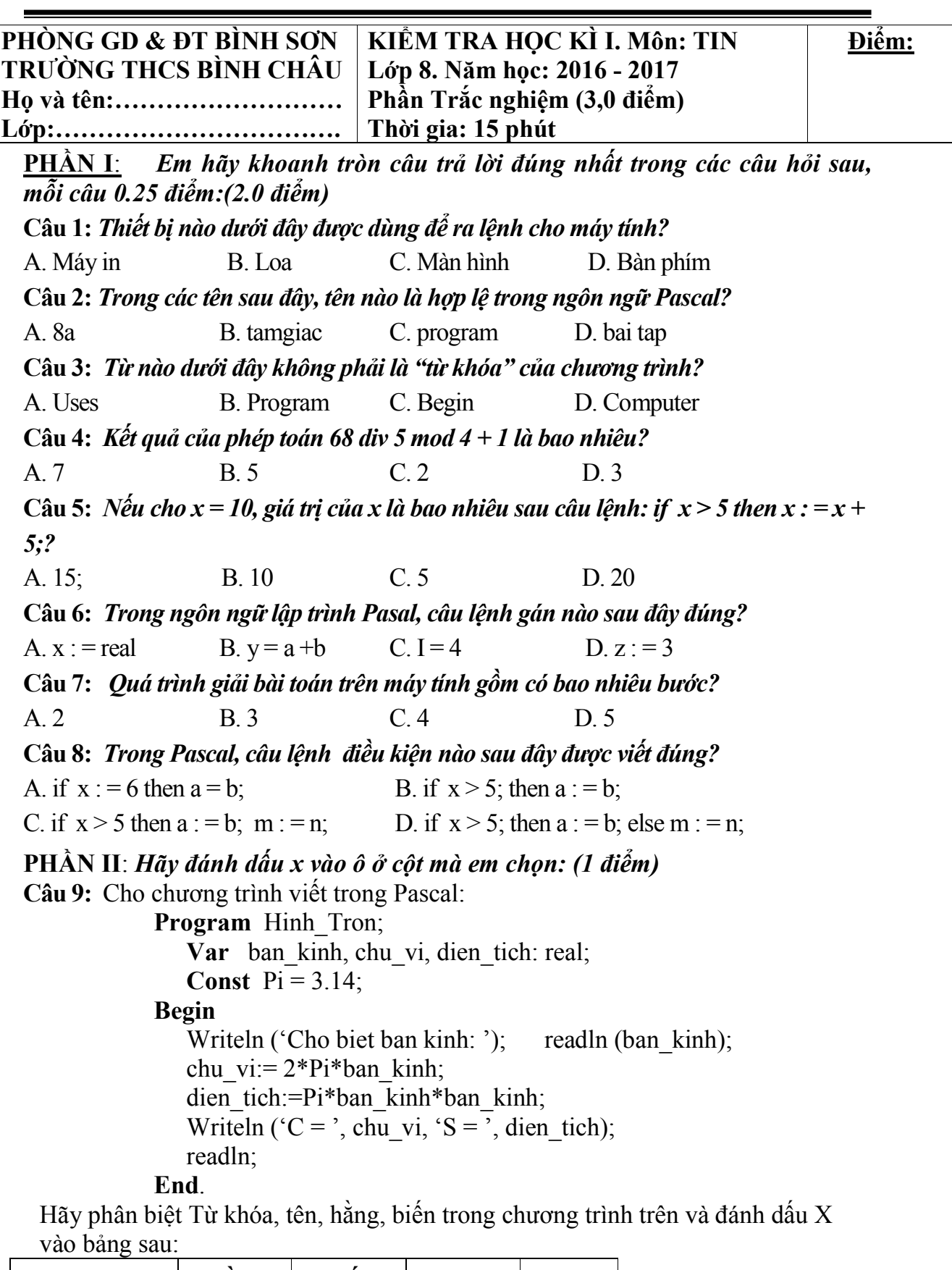

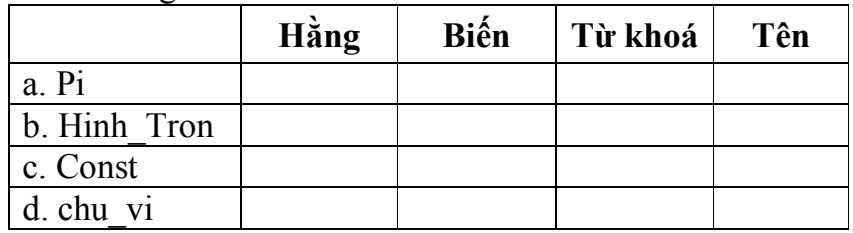

Trung Tâm Gia Sư Tài Năng Việt https://giasudaykem.com.vn/

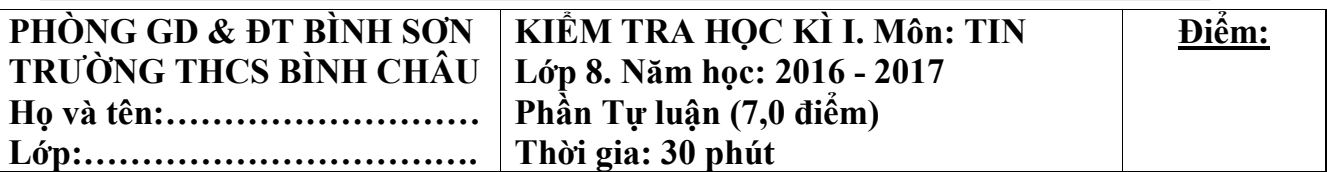

Câu 1:*(1 điểm)* Nêu sự khác nhau giữa biến và hằng? Cho một vài ví dụ về khai báo biến và hằng?

Câu 2:*(3 điểm)*

1. Cho biết kết quả của phép toán sau: (1điểm)

a ) 75 mod 6 b) 99 div 5

2. Hãy chuyển các biểu thức toán học sau bằng các kí hiệu trong ngôn ngữ Pascal:(1 điểm)

a) 
$$
\frac{(a^2 + b)^2 (1 + c)^3}{3}
$$
 b)  $\frac{x^2}{3+y} + 6 - \frac{(a+b)c}{8+y} + z - \left(\frac{a}{b}\right)^2$ 

3. Hãy chuyển các biểu thức viết trong ngôn ngữ Pascal dưới đây bằng các biểu thức toán học:(1 điểm)

a) 
$$
a^*a^*a/((2^*b+c)^*(2^*b+c))
$$
 b)  $1+1/(x^*x) + 1/(y^*y) + 1/(z^*z)$ 

Câu 3:*(1 điểm)* Hãy chỉ ra INPUT và OUTPUT của các bài toán sau:

a) Cho hai số a và b (a>0, b>0). Tìm các USC của hai số a và b.

b) Tìm số lớn nhất trong 3 số a,b,c.

Câu 4:*(2 điểm)* Viết chương trình đưa ra thông báo trên màn hình. Mỗi thông báo nằm trên một dòng lệnh.

> Rat vui khi duoc lam quen voi cac ban! Day la bai kiem tra hoc ki 1 mon Tin hoc lop 8! Chuong trinh Turbo Pascal rat la hay! BÀI LÀM:

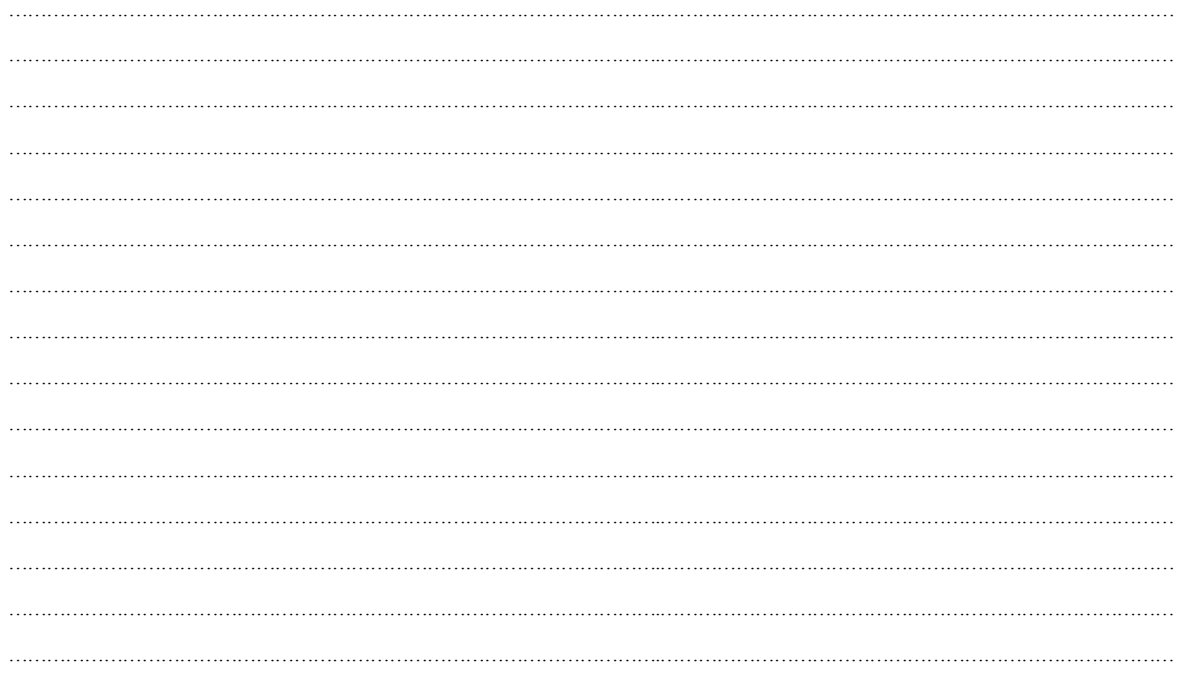

2

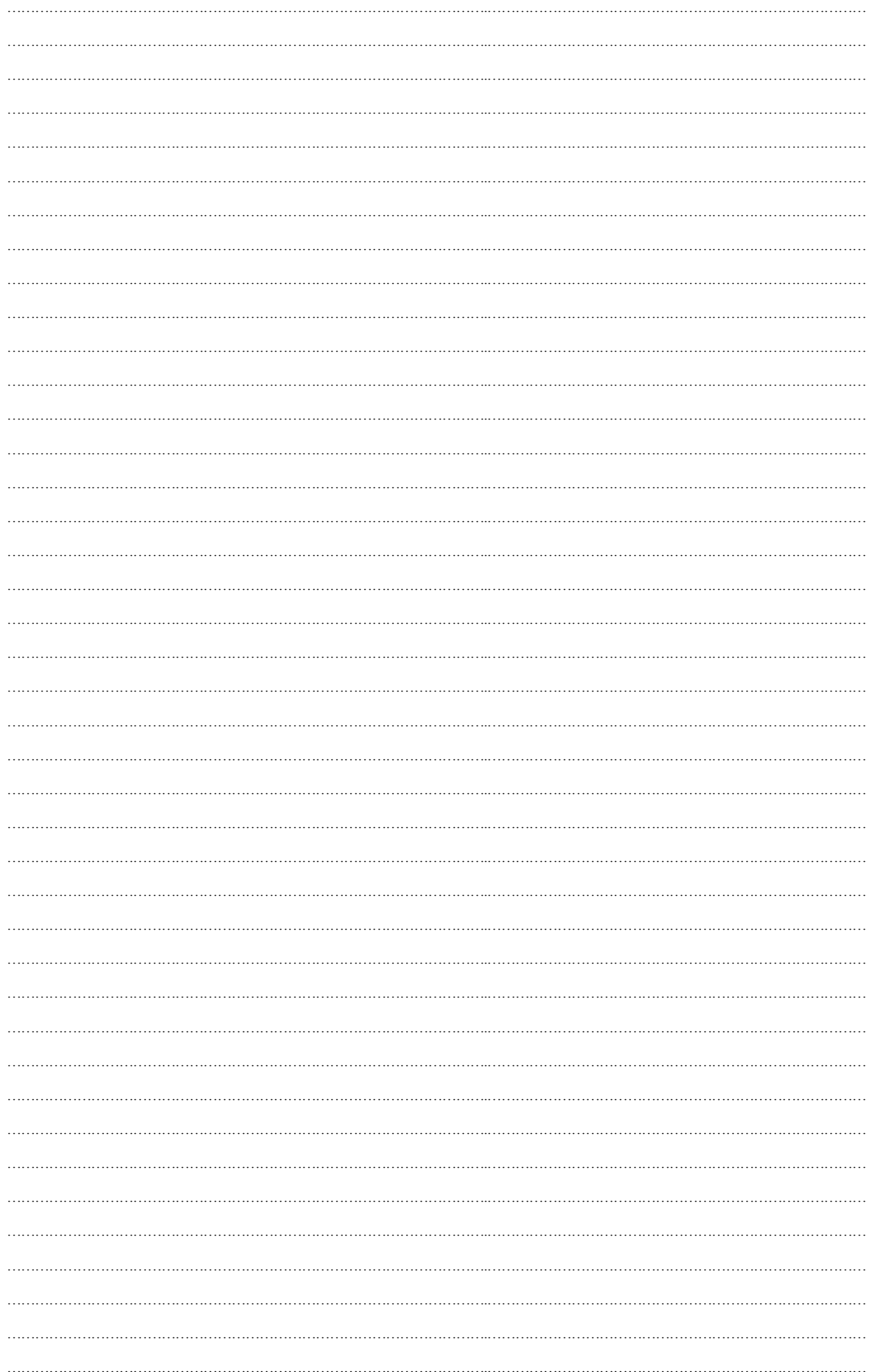

## ĐÁP ÁN VÀ BIỂU ĐIỂM

#### <u>I. PHÂN TRĂC NGHIỆM</u>: (3 điểm – Mỗi câu đúng 0,25 điểm) <u>PHÂN I:</u> (2 điểm – Mỗi câu đúng 0,25 điểm)

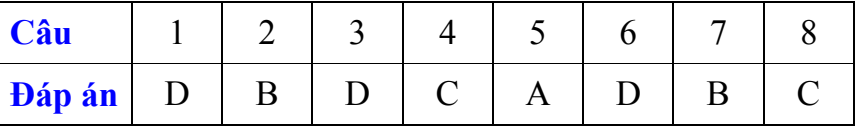

PHẦN II: (1 điểm – Mỗi câu đúng 0,25 điểm)

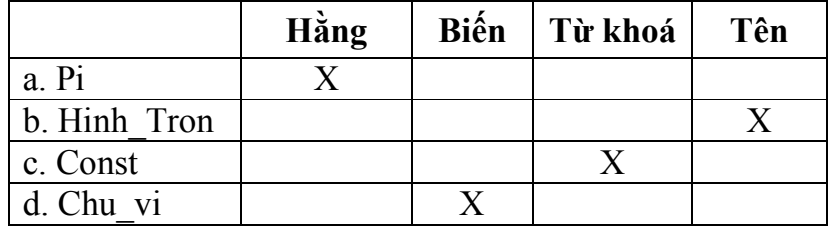

### II. PHẦN TỰ LUẬN: (7 điểm)

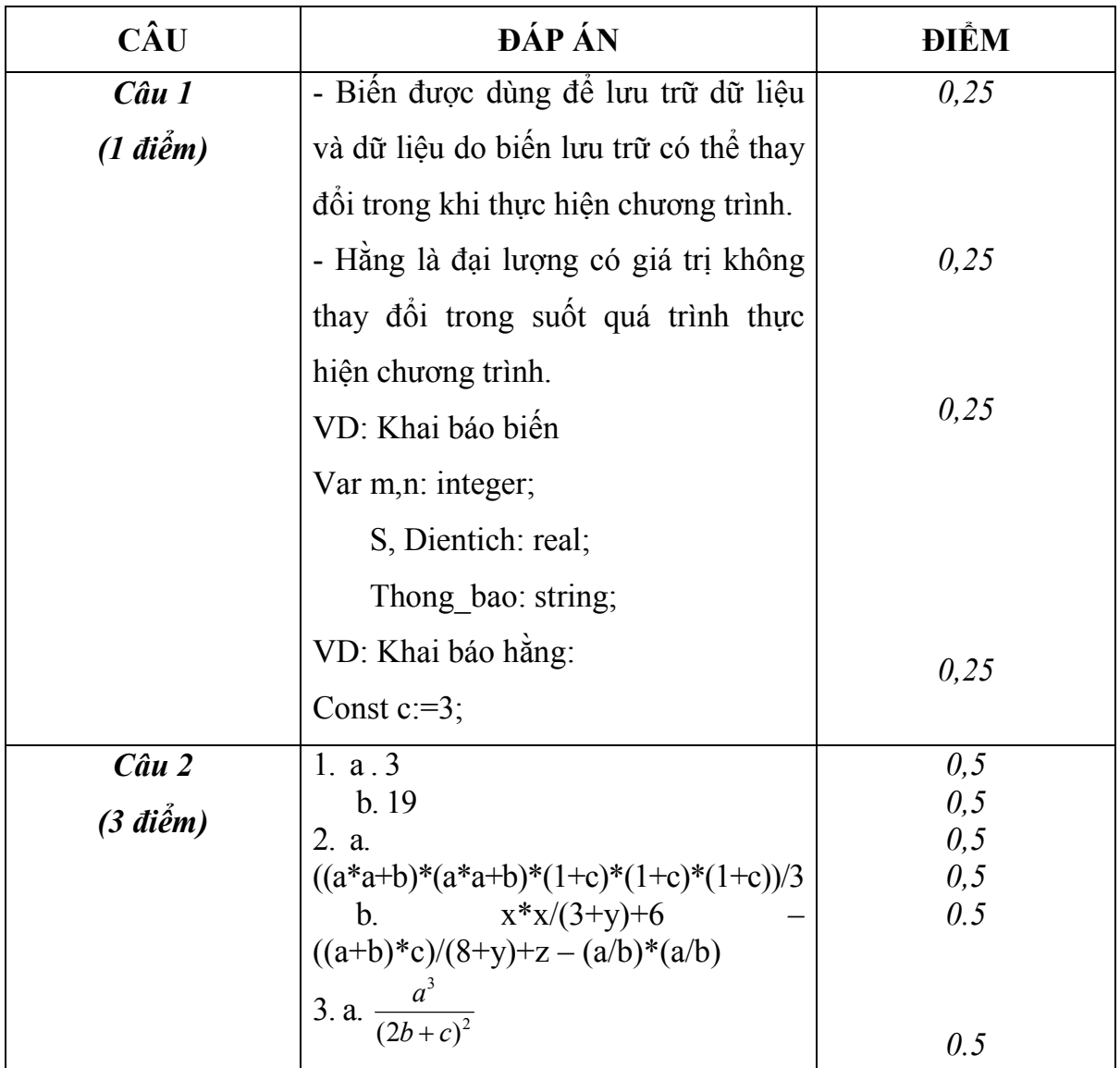

### Trung Tâm Gia Sư Tài Năng Việt https://giasudaykem.com.vn/

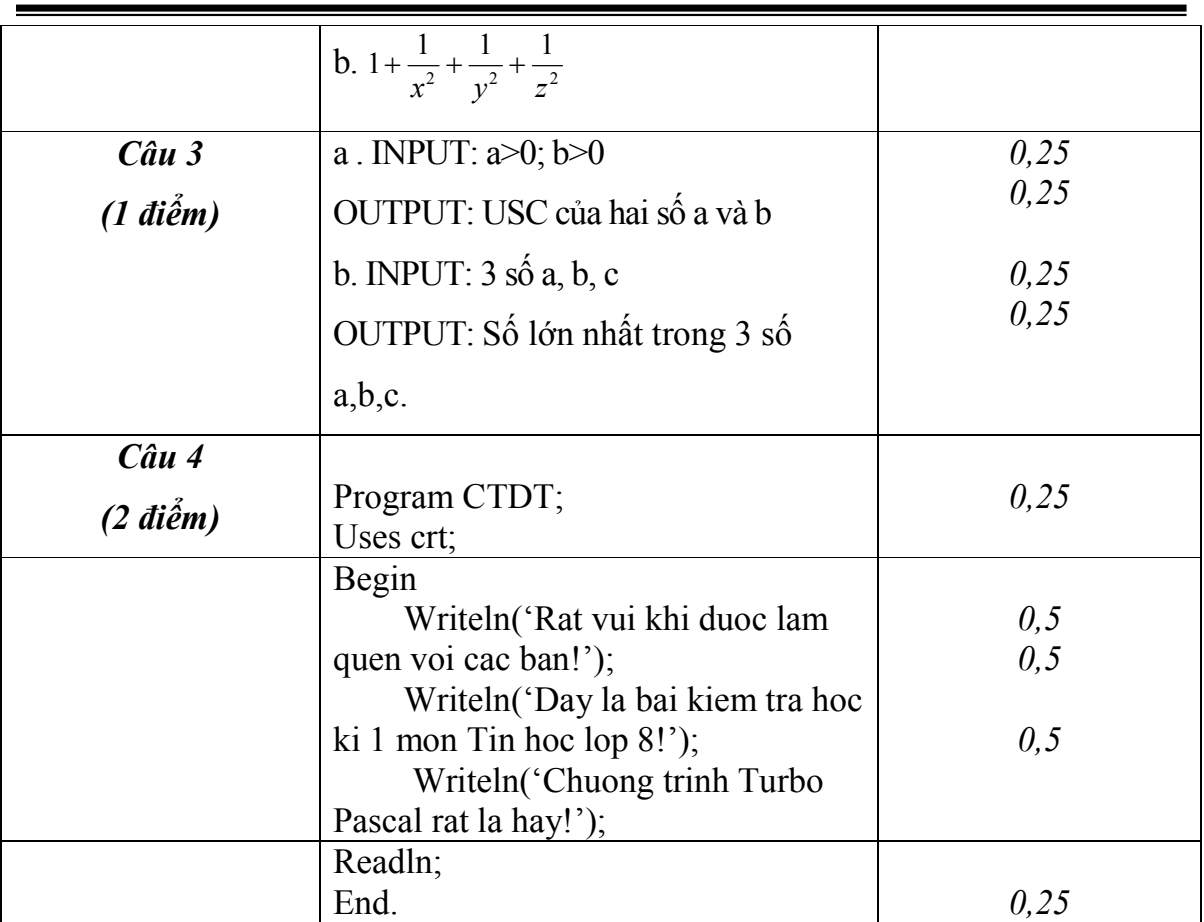

# MA TRẬN ĐỀ THI HỌC KÌ I - TIN HỌC 8

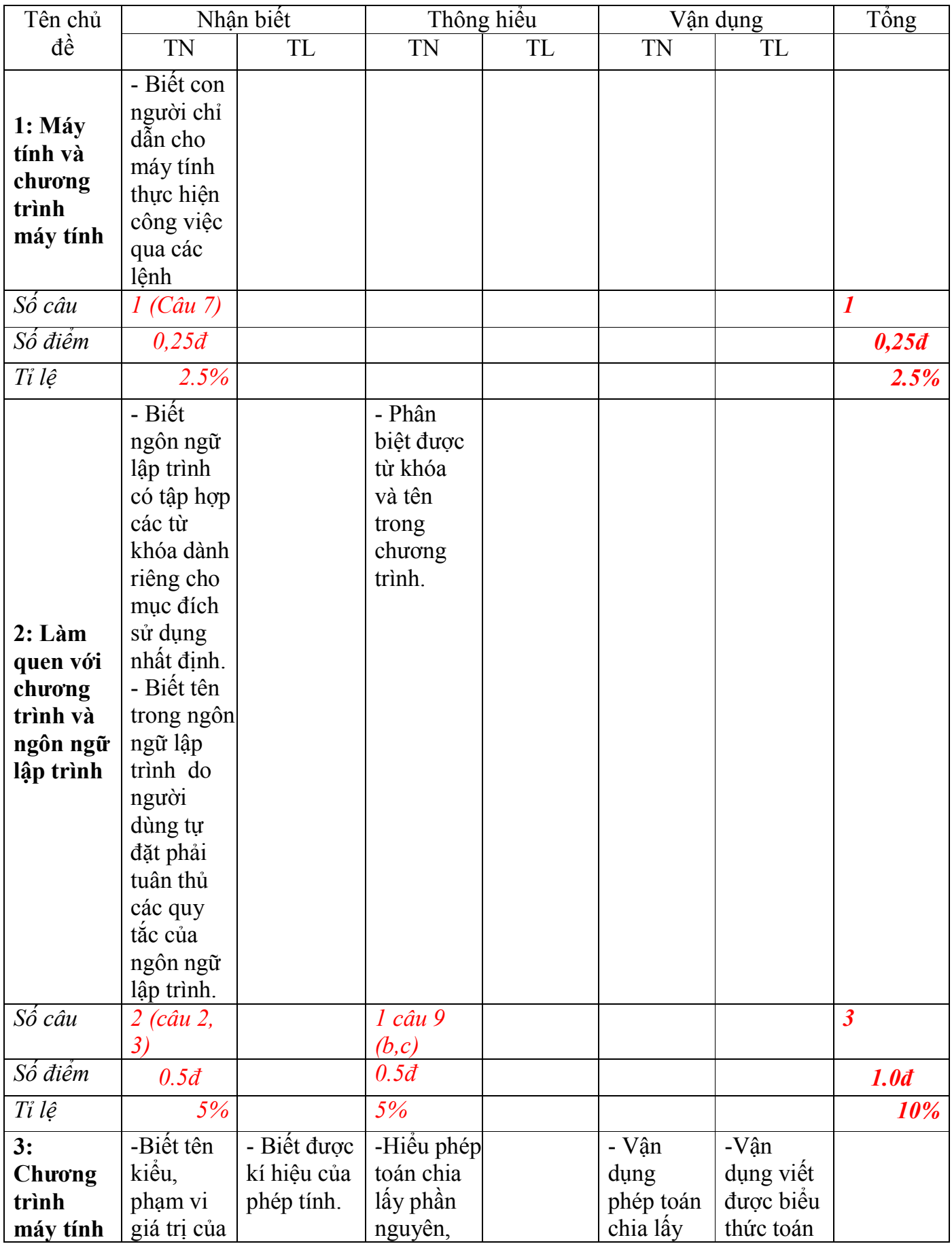

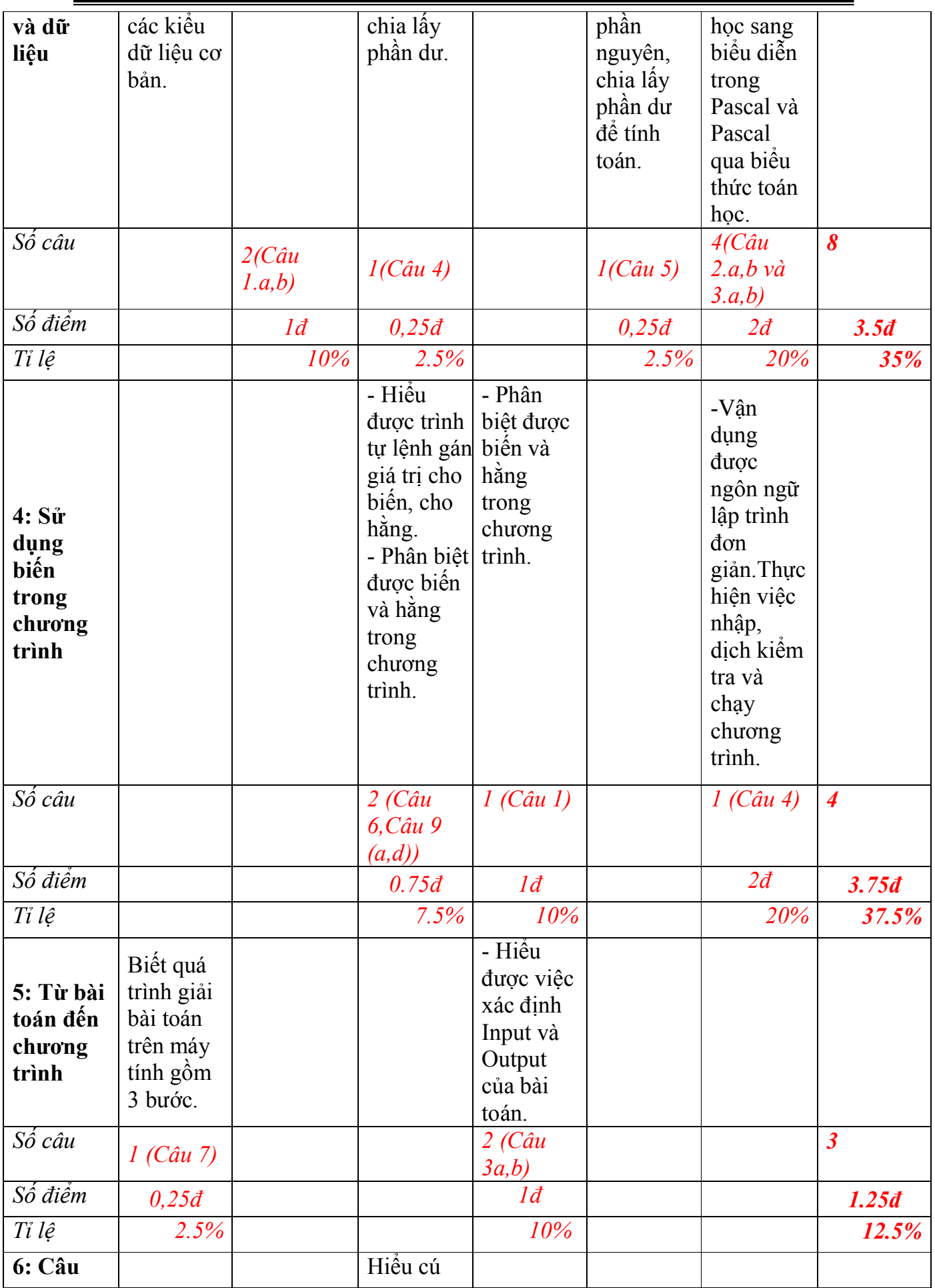

*Sách Giải – Người Thầy của bạn https://sachgiai.com/*

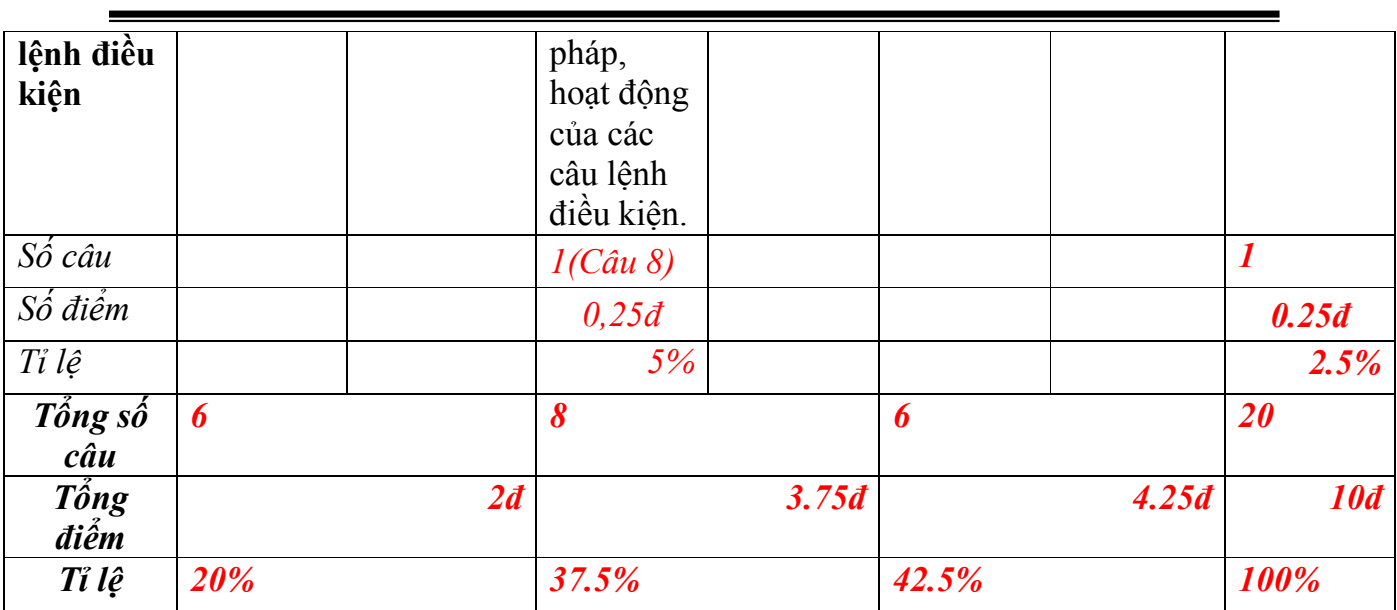